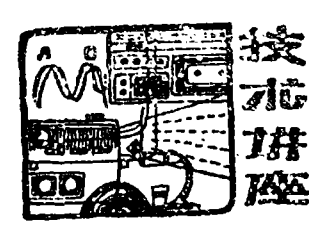

# 四位微计算机的功能及其应用

第四讲 四位机程序设计初步(上)

温州电子技术研究所 缪晓胜

在四位机应 用系统的设计中 , 除 了进行必需的硬 件电路(包括接口电路与辅助电路)设计之外, 重要的 一环是进行应用软件即专用程序的设计。下文先介绍 基本的程序结构, 然后介绍一些典型的实用程序。由 于四位机的结构与指令都是大同小异的,因此掌握了 一种四位机 的编程方法后 , 再去掌 握其它的四位机就 轻而易举了。

流程图是程序执行次序的图解表示 , 是描述程序 的最好方法 , 也是帮助人们编制程序 、 交流程序设 计 思想的有力工具 。 流程图的各种基本符号都很明了易 懂, 人们均已熟悉, 这里从略。

本文中程序的书写, 一般按以下格式 **标号,汇编符号指令,注解 <del>6</del>** 

一 、 四 位机 基本程序结构

正象任何复杂的数字电路都是由与、或、非这三 种门电路组合成一样, 各种复杂的应用程序也可由几 种最基本的程序模块构筑而成,

1. 顺序(直线)程序、程序转移及分枝程序

按照指令的书写次序即计数顺序执行的程序谓之 "顺序程序"见图 4-1。这时当前指令的执行结果不影 响下条指令的地址 。

由于 DG0040 PC 的特殊分页结构, 在一页中程 序执行完毕时不能自动转到下一页, 需用双字节指令 转到本区的下一页或另一页, 或用三字节指令转到另 一 区中 。 当然 , 转移指令不一定非要排在最后 , 任意 地址 均可 。 转移后 的地址也不必一定是第一个 地 址 (0号), 其情况见图4-2

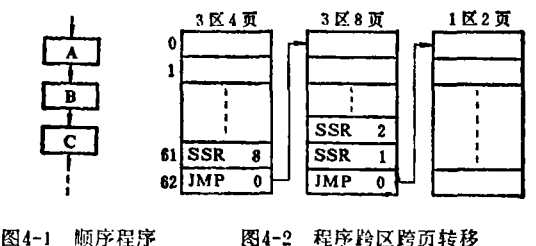

某些程序可根据中间结果自动选择运行的途径 称之为"分枝程序"。主要有如图4-3所示几种形式

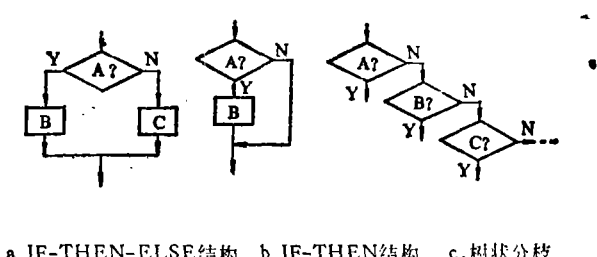

a.IF-THEN-ELSE结构 b.IF-THEN结构 c.树状分材 图4-3 分枝程序

图4-3a对A框中的条件进行判别, 如符合则执行 B框, 否则执行C框, 然后均执行下面程序。图4-3.1 中如条件不符合时直接转至下面, 是 a 图 的 特 殊 形 式。图 4-3.c 则是对一连串的条件进行判断, 分别转 至不同的地方 。

例1: 假如用G 端控制电机启停, K,端输入开关 触点信号。如检测到开关闭合后("0"电平),复位G 关闭马达。其控制程序如图4-4和图4-5

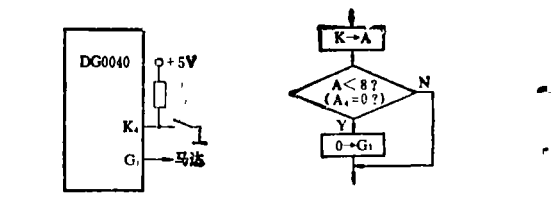

**}** 

图4-4 马达控制示意图 图4 图4-5 马达控制流程图

 $KTA$  ,  $K \rightarrow A$ 

ADX  $8 \rightarrow A + 8 \rightarrow A, C_1 = 0$ 

 $RG$  $\longrightarrow$  0  $\rightarrow$  G

该例中如增加一个条件: 检测到开关断开时置位 G1, 启动马达, 其程序如下, 流程图如图4-6

> **KTA**  $ADX 8$ IMP RSG  $SG$  I

- 38 -<br>(C)1994-2022 China Academic Journal Electronic Publishing House. All rights reserved. http://www.cnki.net

RSG; RG l

NE X T

注意,上述程序是示意说明,在实际应用中还需 编制相应软件,克服开关闭合时的抖动现象。

从上例可看出, 条件转移分枝程序是利用判跳指 令实现的。在DG0040机中, 还可利用LTSPU指令实 现多路分枝程序。其程序如下, 流程图如图4-7

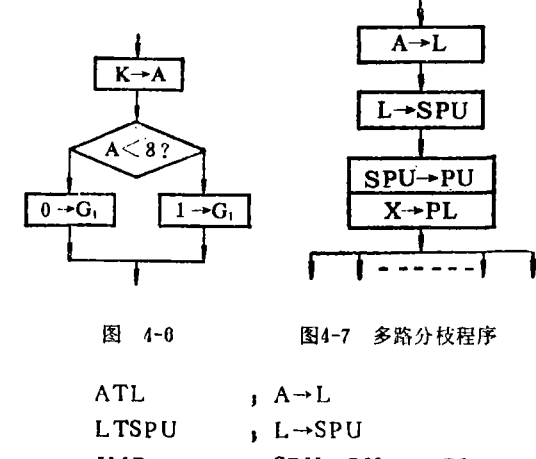

JM P  $x \rightarrow$  SPU $\rightarrow$ PU,  $x \rightarrow$ PI

例如在一个应用系统中安排了 10 个功能键 。 通过 键盘测试程序我们可求得每次按键的编码(如从0到9) 存在 A 中。测键后如判别出有按键, 应转到相应键的 ~ 处 理程序中去 。 对此 , 我们可把这些程序分别安排在 0~9页。执行上述程序后,根据按键的不同,将自动 转到相应的页去。这种分枝程序在分枝较多时效率很 **高**。

#### 2 . 循环程序

Ł.

对于一些要反复执行多次的重复过程,如用顺序 程序来完成 , 就显得冗长累赞 , 这时 用循环程序是最 , 有 效的 。

循环程序有以下要素: 循环变量, 其初值、终值 和步长以及循环体。循环变量控制循环的次数, 循环 体则完成所重复的实质性操作。一般可有如图 4-8 所 示二种结构形式。

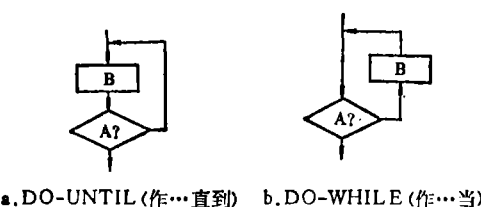

图4-8 二种循环结构形式

二者均在 A 框中对循环变量作修改并进行判别 条件满足后即脱离循环, 否则继续循环。B框则完成

实质性操作。二者的区别是图 a 中循环体至少执行一 次, 图 b 则可以完全不执行; 在相同条件下, 前者也 要比后者多执行一次

例2: 清 0 程序, 用以完成对RAM任一寄存器任 意长度单元的清0。程序如下

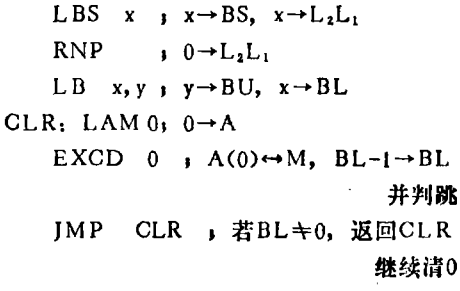

**RET** 

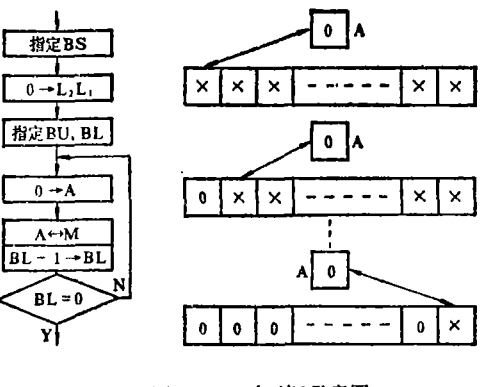

a . 清 O流 程 图 b . 清 O示 念 图 图 4-6

洁 0 流程图和示意图如图 1-9所示

本例中循环变量 是 BL, 循环体是 LAM 0及 EXCD 0二条指令, 即把 A 清 0 后和RAM 当前单元 内容交换, 实现0→M的目的。同时对循环变量BL作 减 1 (循环步长) 修改, 如不为 0 (注意此处BL为 0 判 跳指BL减 l 修改前的值), 则返回到标号CLR处继续 循环, 直到 0号单元也清 0 为止。从图4-9b可看出句 次循环所做的工作。

由于EXCD指令要作 BS L,L,→BS 的操作,所 以增加了第二框 0→L,L,, 使得在执行EXCD指令后 BS 保持不变, 在同一个寄存器中继续做清 0 的工作

3. 子程序(参见图4-10)

在程序的几个地方要执行同一段程序,我们可把 这 段程序单独抽出来作为 " 子程序 " , 在要执行该 段程 序的地方用CALL指令实行"转子调用"。CALL指令 执行时 , 计算机把下条指令的地址 <sup>P</sup> <sup>C</sup> <sup>+</sup> <sup>1</sup>压入堆 栈 , 同时将子程序入口地址送入PC(注意,三字节调用时 PS、PU、PL均送, 双字节调用时仅送PU、PL, 单 字节则仅送PL,图4-10中符号SBR仅指PL值,PS

 $-39-$ 

(C)1994-2022 China Academic Journal Electronic Publishing House. All rights reserved. http://www.cnki.net

·PU值由 SSR指令送)。因此,计算机立即转去执行子 程序。执行完毕遇到RET(或RETSK)指令时, 又将 堆栈依次弹出, 最高级 SA的内容送回PC, 从而返回 到主程序的原来地方(或跳过一条)继续执行。

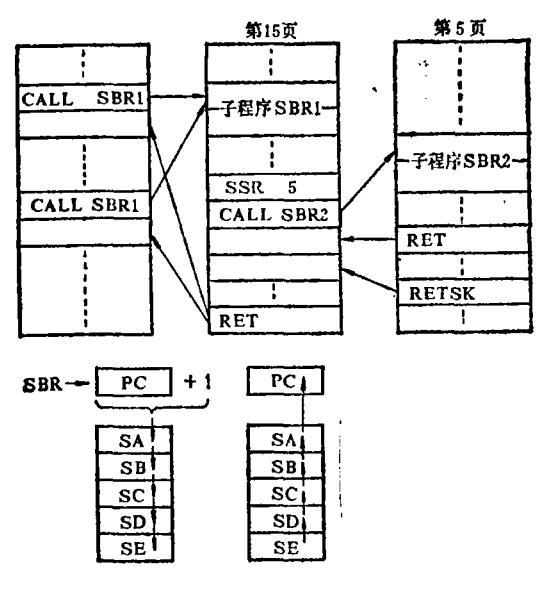

图4-10 子程序调用、恢套及返回

显然,这将节省指令,提高了效率。在子程序中 还可以进行调子,形成一层套一层的"嵌套"形式。当 然, 嵌套不能超过五级。安排在各区第15页的子程序; 可用单字节指令进行调用,而安排在其它区、页的子 程序, 要用二字节或三字节指令调用。

例3: 对 R A M 全部单元进行总清, 一般用于开机 时的初始化工作。 我们可利用例 2 的 CLR 程序作子 程序, 并应使RAM处于长数据格式(R=0)的设置; 采用二级嵌套子程序结构

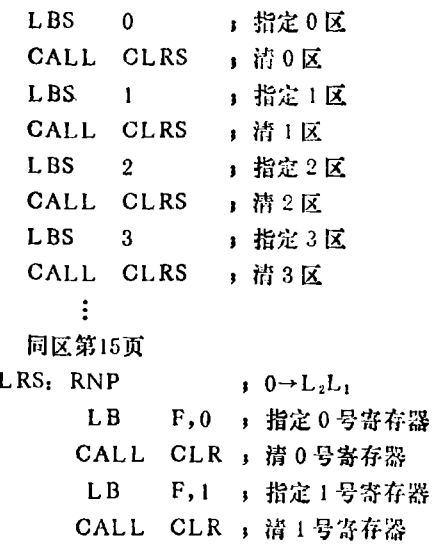

```
L B
              ,
2
指定 2 号寄存器
      CALL CLR , 清 2 号寄存器
      L B
              ,
3
指定 3 号寄存器
      CALL CLR ,清 3 号寄存器
      R E T
CLR: LAM 0
    EXCD<sub>0</sub>IMP CLR
    RET
```
#### 二 、 数据传送程序

数据传送是计算机最基本的操作 , 不管在数据处 理或输入输出工作中使用都很频繁。 DG0040 是单累 加器结构 , 所有的数据传送工 作都必须通过累加器 <sup>A</sup> 。 - 根据该机数据地址 容存器 B 的结构特点, 数据以寄存 器为单位存放为宜。在长数据格式时一个寄存器最多 可存 12 <sup>~</sup> 16 位十进数 , 短格式则只能存放<sup>7</sup> <sup>~</sup> <sup>8</sup>位 。 数 据 传送程序可分为二类 : 寄存器之间的传送和侈位程 序 。

1. 寄存器单向传送程序: 程序框图如图4-11 传送示意图如图4-12。

 $\oint \hat{\mathbf{M}} \hat{\mathbf{d}}$ :  $\mathbf{M}^0_{0}(\mathbf{F} \sim 0) \rightarrow \mathbf{M}^0_{1}(\mathbf{F} \sim 0)$  (R = 0) LBS  $0 \rightarrow 0 \rightarrow BS$ LB F, 0,  $0 \rightarrow BU$ , F $\rightarrow$ BL LOOP: LDA 1,  $M \rightarrow A$ , BU $\oplus$ 01 $\rightarrow$ BU EXCD 1 A $\leftrightarrow$ M, BU $\oplus$ 01 $\rightarrow$ BU, BL-1→BL并判跳 JMP LOOP, 若BL+0, 则返回LOOP处

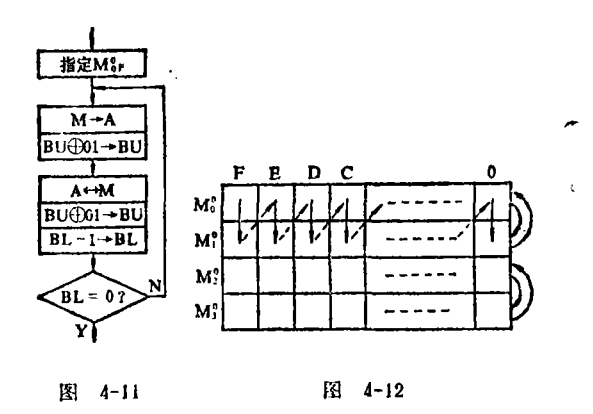

该程序把 0 区 0 号寄存器 M crear中 16 个单元的 数据逐次通过A分别送到 0 区 1 号 寄存器 M ? (F ~ 0) 的相 应单元 中 。 其中从 <sup>L</sup> <sup>O</sup> <sup>O</sup> <sup>P</sup> 开始的循环体完成实质性操 作。只要改变其初始条件(包括BS、BU、BL以及R W), 该程序将完成完全不同的操作。表 1略举数例

 $-40-$ 

 $\overline{c}$ 

表 1

| 序 BS、BU、BL初始值 R   W                                           |  | 操                                                                               | 作 |
|---------------------------------------------------------------|--|---------------------------------------------------------------------------------|---|
| A   $M_{1B}^0$ (L <sub>2</sub> L <sub>1</sub> = 0)            |  | $0 \mid \; \; \rangle \mid M_{1(B \sim 0)}^{0} \rightarrow M_{0(B \sim 0)}^{0}$ |   |
| $B \mid M_{3C}^2(L_2L_1=2)$                                   |  | $0$   $\angle$   $M_{3(C-0)}^2$ + $M_{2(C-0)}^0$                                |   |
| $C \parallel M_{3C}^2 (0 \rightarrow L_2 L_1)$                |  | $0$   $\angle$   $M_{3(C-0)}^2$ + $M_{2(C-0)}^2$                                |   |
| $D \left  M_0^0 F(L_2 L_1 = 0) \right $                       |  | 1   0   $M_{0(F-8)}^0$ + $M_{1(F-8)}^0$                                         |   |
| <b>E</b> $M_0^0$ <b>F</b> (L <sub>2</sub> L <sub>1</sub> = 0) |  | $1 \mid 1 \mid M_{0(F-8)}^{0} \rightarrow M_{1(1-0)}^{0}$                       |   |

从表 1 中可以看出, 数据传送方向及字长取决于 以下因素

(1) L<sub>2</sub>L1, 是 BS 的异或修改条件, 由于第一条 LBS x 指令同时执行 x→L2L;, 因此传送工作将在: 区和 0 区之间进行(因x⊕x = 00)。如在该指令后插入 RNP指令将L2L1清0,则传送将在 x 区之间进行。例 B和例C是这二种情况的说明

(2) 循环体中指令LDA x及EXCD x中的x, 是 BU的异或修改条件(注意二个 x 必须相同)。改动x 将在不同的寄存器对之间传送。如将x改为3, 寄存器 对将变为 0 号和 3 号, 1号和 2 号(00⊕11→11, 01⊕  $11 - 10$ )

(3) R、W:R决定数据格式, 当R = 1时处于短 格式, 还要由W的情况来决定传递方向。由于R、W 在程序执行中可能会改变 , 需进行动态分析 , 记住其 状态 , 否则同样的程序会得到完全不同的结果 。

(4) BS、BU 和BL 的初始值: 前二者确定所要 传送的寄存器,后者则确定传送的位数。因为LB x, y 指令只能指定5个单元(如长格式时是F、E、D、C O), 对于较短字长的数据传送, 需在指定地址后用 INCB或DECB指令将BL增减至数据的起址。

 $\mathfrak{B}$ (5:  $M_{3(C \sim B)}^0 \rightarrow M_{2(A \sim 0)}^0$  (R = 1, W = 1)  $L$  BS  $\qquad 0$  $L$  B , 3 DEC<sub>B</sub> DECB LOOP, LDA 1 EXCD 1 JMP LOOP 例4. 例5都是按照从高至低的次序逐位传送的 也 可以反过来先从低位做起 。 例6: 逆序传送程序Mdce km → M<sub>2</sub>ca <sub>x</sub> n (R = 1.  $W = 1$ LBS  $1$ ,  $1 \rightarrow BS$ 

 $, A \rightarrow L$ 

 $\text{LAM}$  2  $\text{s}$  2  $\rightarrow$  A

**ATL** 

#### L B 0,0; 指定M to

LOOP: LDA 2,  $M \rightarrow A$ , BU $\oplus$ 10, BS $\oplus$ 10  $EXC12$ ,  $A \leftrightarrow M$ ,  $BU \oplus 10$ ,  $BS \oplus 10$ BL + 1并判跳

# JMP LOOP

### 2 . 寄存器双向 交换程序

在许多场合 , 我们需要进行的是寄存器之间的数 据交换, 而不是单向传送。为此只需对上述程序略加 修改。如例4改成

 $\mathfrak{M}_0^1$ :  $M_{0(F\sim 0)}^1 \leftrightarrow M_{1(F\sim 0)}^2$ ,  $(R=0)$  $L$  BS  $1$  $L$  B , 0  $LAM$  3 ATI. LOOP, LDA E X C EXC 0 · L DA DEC<sub>B</sub> J M P : } , 修改 BS, 回到 1 区 , BL减 1 并判跳 LOOP

其中LDA 0 这条指令仅完成修改BS 的作用, 取 数功能实质上是空操作。只要适当改变初始条件,该 程序也能完成不同寄存器对之间的传送

例 7 的程序还可改写为下述形式,这样节省了二 条指令,但失去了通用性,仅能用于固定的这二对寄 存器间的传送 。

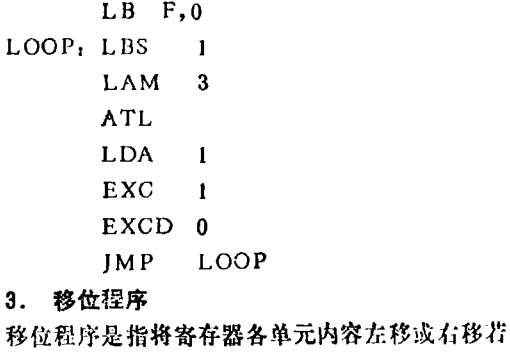

干位

例8: 右移1位程序, 流程图见图4-13

 $L$  BS  $0$ 

 $LB$   $F.($ 

LOOP: EXCD O

IMP LOOP

不难分析, 所做的工作是: A→Mor→Mor→…- $M_{00}^{0} \rightarrow A_{\alpha}$  因此, 如要将最高位  $M_{0F}^{0}$  清 0, 可在事先 执行 LAM 0指令先把 A 清 0。反过来如在最后增加一 条 E X C 0指令, 则 M & 单元将接收 M & 。单元的原有内

 $-41 -$ 

容,实现了寄存器的循环移 位。因为上述程序执行完毕后 A 中存放的是 M 。原有值,而 RAM地址已指向Mig (注意: BL=0时再减1变成F, 这是  $R = 0$ 时的情况。当 $R = 1$ 时BL =0再减1将变成7, BL=8时 减1才变为F。因为R=1时BL, 脱离 BL 的计数链, 仅受W的

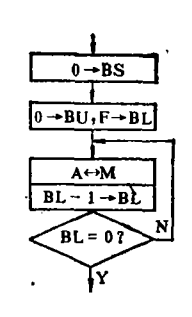

图4-13 右移程序流程图

异或作用影响。)

左移程序与此类似。多位的移位程序, 可多次调 用上述移位子程序来完成, 也可采用一些巧妙办法。 读者可试编一下, 对于掌握四位机的数据格式将会有 所俾益。

### 三、四则运算程序

四位机当然也能作二进制、十六进制的运算, 但 是为了和输入输出时人们的习惯数制十进制 一 致(如 键盘送数、数码管显示、打印等), 最常用的数制是 BCD制。四位机的四位字长结构也最适宜于采用这种 数制。

1. BCD加法 加法流程图和示意图如图4-14和 图1-15。

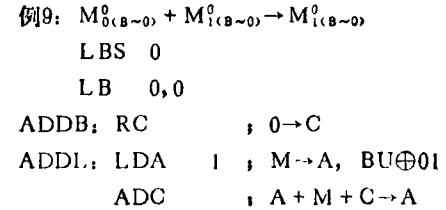

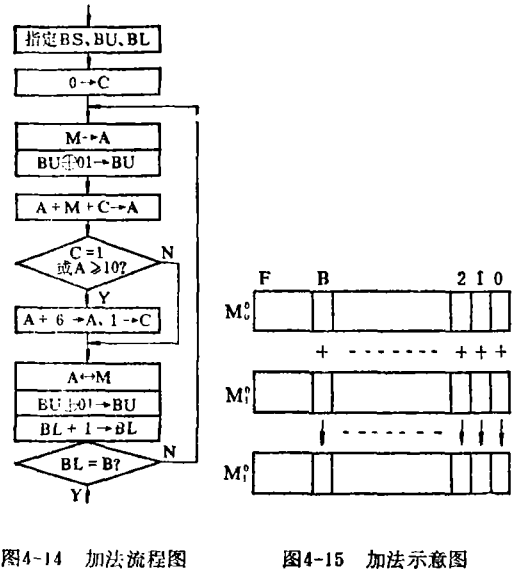

图4-14 加法流程图

- 49 -

 $\mathbf{D} \mathbf{A}$ , 十进制调整A EXCI  $1, A \leftrightarrow M$ , BU $\oplus$ 01, BL + 1 并判跳

#### $IMP$ **ADDL**

该程序的执行过程如下: 每次从第一个被加数寄 存器(本例为M%)中的当前单元取数送至A,同时修改 RAM 地址指向第二个被加数寄存器(本例为Mi)的同 一单元。然后执行带进位相加,并作十进制调整。进 位触发器开始时要清 0: 0→C, 以后保存本位相加结 果的进位值,以向高位传递。运算后结果送进第二个 被加数寄存器的同一单元, 同时修改RAM地址, 使其 指向第一个寄存器的高一单元。如此循环直至由 BL 判跳值所限定的所有单元均相加完毕为止。

加法程序是在二个寄存器之间进行的, 第二个寄 存器还兼作结果寄存器,此时其源数据被破坏。寄存 器及其字长范围的指定和数据传送程序一样,受RAM 数据格式的影响。只要改变它们的初始条件及修改条 件(LDA和EXCI二条指令), 就可以在任意二个区的 二个寄存器的任意字长单元之间进行加法运算,长格 式和短格式均可。

C 保存各位的进位值, 结束时表示运算结果有否 溢出。

2. BCD减法 减法流程图如图4-16。  $\oint \hat{M}$ 10:  $M^0_{0(B\sim 0)} - M^0_{0(B\sim 0)} \rightarrow M^0_{0(B\sim 0)}$   $(R=0)$  $LBS_0$  $LB$  0.1 SUBB. SC  $1 \rightarrow C$ SUBL: LDA  $1$ , M $\rightarrow$ A, BU $\oplus$ 01 $\rightarrow$ BU CADCSC  $\overline{A} + M + C \rightarrow A$ , C, C, = 1 Βs ADX  $A$ ,  $A + 10 \rightarrow A$ EXCI 1,  $A \leftrightarrow M$ ,  $BU \oplus 01 \rightarrow BU$ , BL

+1→BL并判跳

## JMP SUBL

减法运算用补码进行, 由CADCSC(SUB)指令完 成。在作第1位运算前, 必须先将C置1。以后C作为 低位向高位的借位直接参与运算。够减时, C=1, 不 影响下一位的取补, 不够减时, C=0, 使下一位执行 CADCSC 时结果 少 1 (A + M + C = A + M + 0), 从而实现了借位。同时不够减时还要作十进制调整, 即减过6, 由ADX A指令完成。注意该指令虽有判跳 功能,但当参与运算的二个数都是BCD数时在任何情 况下都不会跳步, 读者可自行分析。

运算后如C=1,说明够减。若C=0,说明不够减, 且结果是BCD补码, 需对该数再取补一次, 并将符号 变反,才能输出机外。

(C)1994-2022 China Academic Journal Electronic Publishing House. All rights reserved. http://www.cnki.net

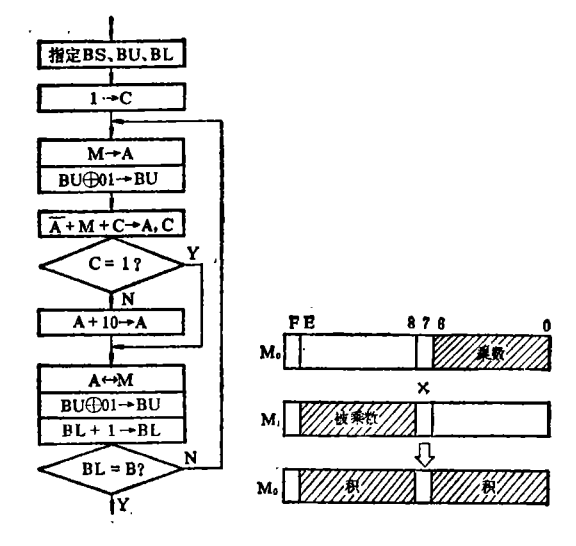

图 4-16 减法流程图 图 4 -17 乘法示意图

3 . BCD乘法 其示意图如图4-17, 流程图如图 4 <sup>一</sup> 18 。

 $\varphi$ | 11:  $M_{0.66-0.00} \times M_{1.66-0.00} \rightarrow M_{0.66-0.01} \cdot (R = 1)$  $W = 0$ )

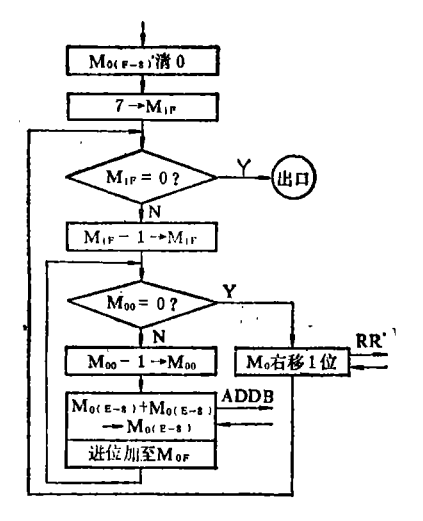

图4-18 乘法流程图

 $MUL$ , LB F,  $0$ , 指定 $M_{el}$ MULI: LB F, 1, 指定M<sub>11</sub> CALL CLR, M<sub>o(F~8)</sub>清0, 调用例2清 0 程序 LB F, 1, 指定 $M_{ij}$ LAM 7, 7→A  $EXC_0$ ,  $7 \rightarrow M_1$ LDA  $0$ ,  $M \rightarrow A$  $ADX F$ ,  $A + 15 \rightarrow A$ ,  $C = 0$ IMP MUL2, 若A≠0(C,=1),转下面

MUL<sub>2</sub>  $_{\rm END}$ , 若A=0(C,=0), 结束  $MUL2: EXC 0; (A + 15) = (A - 1) \rightarrow M_1$  $MUL3.LB0,0,$ 措定 $M<sub>0</sub>$ LDA 0, M→A ADX  $F_1$ ,  $A + 15 \rightarrow A$ JMP MUL4,A≠0,转MUL4 LB F,  $0$ , A=0, 指定M。 CALL RR;  $M_{0(F-8)}$ 右移1位, 高位 送 O  $LB$  7,  $($ DECB,指定M。 CALL RR1,M<sub>oce~o</sub>,右移!位 JMP MUL1, 继续循环  $MUL4$ : EXC  $0$ :  $A + 15 = (A - 1) \rightarrow M_{\odot}$ LB 8, 1, 指定M, CALL ADDB, 调用例 9 加法子程序  $LB$  F, 0, 指定 $M_{of}$ LAM  $0: 0 \rightarrow A$  $ADC$ , 加进位:  $(A + M + C) = (M + C)$  $\rightarrow$  A EXC 0, 交换进M **JMP MUL3** RR: LAM O

- RR1: EXCD 0
	- IMP RR1

R E T

乘法程序可分为定点和浮点二种。定点乘法的小 数点位置是固定的, 最简单的情况是整数的乘法, 即 小数位为 0。

本例程序实现了7位整数对7位整数的乘法。被 乘数 7 位存在M1(E~8), 乘数 7 位存在M0(6~0), 乘积14 位存在Ma(E~8)+(8~0)。MiF存乘法循环次数,实际即乘 数的位数,事先送7。乘法运算的过程和手算时类似 每次将乘数的某 1 位乘上被乘数。先从最低位Mog 乘 起。首先判别一下M。。是否为0,为0就结束该位的 乘法;不为 0 则减去 1, 同时将被乘数加至乘积区高 位 MocE~8), 并将相加的进位 加至 Mor, 然后 返回 MUL,处继续该位的乘法, 直至M10=0为止。乘完 1 位后, 将乘积及乘数串接起来右移 1 位(注意这里2次 调用的右移子程序入口不一样, 第一次是RR, 首先做 0→A的操作,以使 M<sub>or</sub> 清 0 。 第二次是 RR1, 因这 时 A 中 存 放 的 是 原 来 M 。。 的 值, 需 将 其 移 至 M 。。 所 以不能清 0)。这样返回 MUL1时, Mo 中存放的是 乘数的高一位, 乘积区 Mackeao也 相应地存放着高一 位的乘积(原来Macresa 的内容),继续执行乘法循环体

 $-43 -$ 

时, 实际上是进行高一位的乘法。直到 MiF=0为止 把 7 位乘数全部乘完, 结束乘法过程。

该程序可在RAM任一区中运行, 但指定BS 后需 将L2L语 0(因此符号中未指定区号)。

在实际应用中被乘数和乘数的位数 变 动 范 围 很 大, 在内存中存放的格式也不尽相同, 这就要根据实 际情况编制相应 的乘 法程序 。 本例中的被乘数和乘数 可以在 7 位以下任意变动,但是 M1F 必须等于乘数位 数(当然也可选用其它单元)。当(被乘数位+乘数位) 《 7 位时还可少占一个寄存器(短格式的)。而当(被乘 数位+乘数位)>14位时则必须用长格式的数据格式

在作带小数的定点乘法时,乘积的小数位=(被乘 数小数位+乘数小数位) (小数位数一般从低位算起, 如12.345, 其小数位数等于3)。如要限定乘积的小数 位,只须把乘积右移(或左移)固定几位即可。

浮点的运算稍微 复杂一些 。 必须用一个单元存放 小数位及符号。如本例中可存 放 在 M1F (被乘数)及 M., (乘数)。单元中一般用最高二进制位M., 作符号 位, 后三位存小数位(即假定小数位在0~7之间)。相 乘时先由被乘数的符号和乘数的符号求出 乘 积 的 符 号,并把二者的小数位相加,得出乘积的小数位。相乘 后如要限定乘积的位数(例如要求和被乘数一样多)。 那么还要作移位、四舍五入、溢出判别(即整数部分已 存放不下) 等工作。

4 . BCD除法 示意图如图4-19, 流程图如图4- $20,$ 

 $\oint \frac{1}{2}$  M<sub>0(8~0)</sub> + M<sub>1(E~8)</sub>  $\rightarrow$  M<sub>0(8~9)</sub> (R = 1, W = 0)

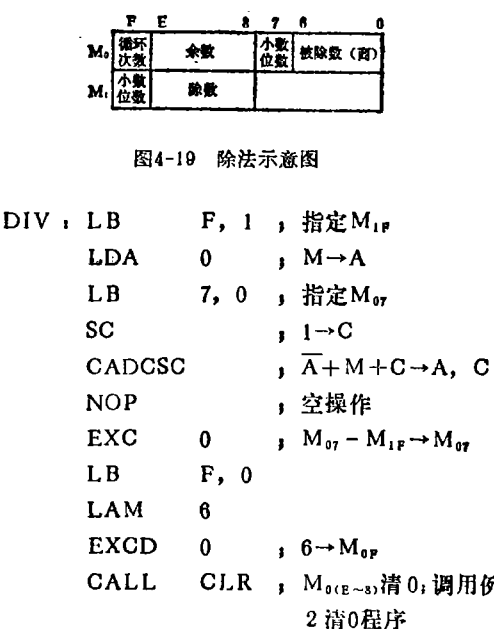

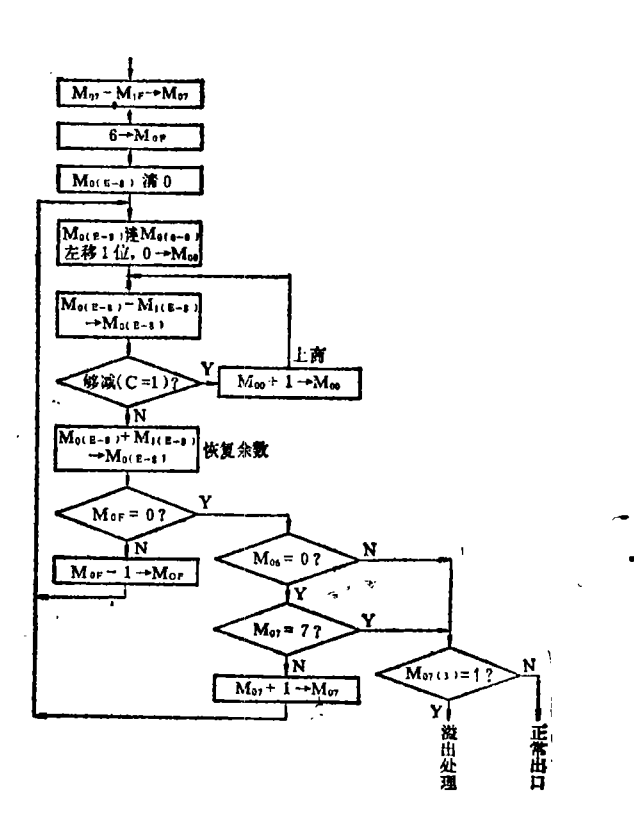

图4-20 除法流程图

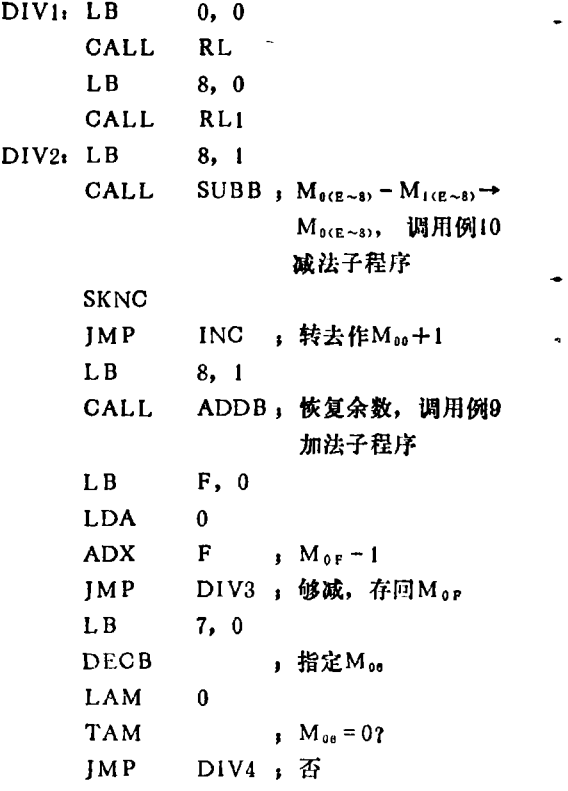

例

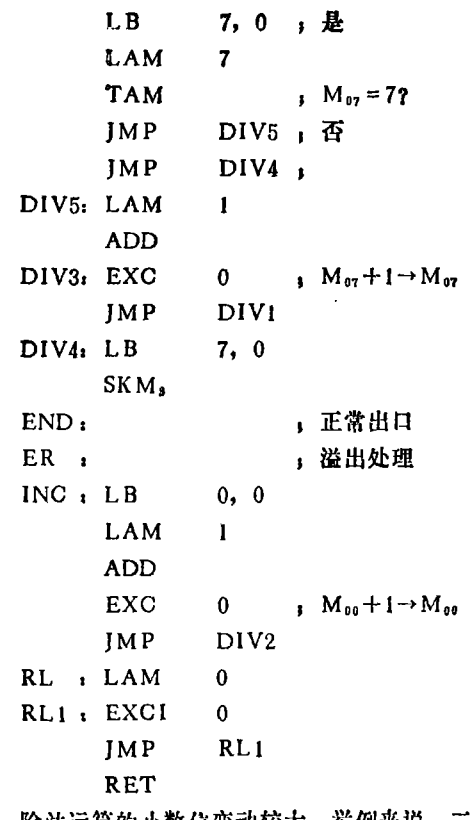

除法运算的小数位变动较大。举例来说,二个4 位整数相除, 最大值是9999+1=9999, 最小值是1+ 9999±0.0001, 数值相差10°倍, 小数位数从0~4位。 因此在除法中为了不丢失有效位数,一般应采取浮点 运算, 然后再根据实际要求将数值移位规格化成所需 的格式。

本例是7位无符号数的浮点除法, 被除数存在

(上接第19页)

是完全可行的。尤其是一些社会需求量大的仪器,生 产厂家很多, 电路结构也基本相同, 哪一个厂家重视 仪器结构的改进, 该厂家的产品就会在社会上具有竞 争力。事实上,不断注意改进仪器结构的厂,仪器的 电气技术性能也较好。 譬如一些电子仪器厂 生产的 BT-3型扫频仪, 现在省去了强迫风冷电扇,使用中也 没发现仪器过热而影响技术特性的现象。侧板也改用 松不落螺钉,这样整个仪器的造价不但下降,而且也降 低了噪声,方便了用户的维修。与此同时,还有一些广 家生产带电扇的BT-3型扫频仪,其它地方还没什么改 进,长期下去就会失去本厂产品在市场上的竞争能力。

# 七、关于仪器零配件的供应

仪器生产厂家往往重视整机生产而忽视零配件的

 $M_{0(6\times0)}$ ,其小数位值存在高位M<sub>67</sub>,除数存在M<sub>1676</sub>, 其小数位值存在高位M1r。相除后的商及其小数位取 代被除数的位置,被除数被破坏,余数则存在Mocraso

除法的过程和乘法类似。逐次将被除数的高位部 分减去除数, 累减至不够减为止, 再将除数加回被除 数,以恢复该次余数值。累减的次数(M。值)就是该 位的商。这里把余数区作为被除数的高位延伸区、事 先清0,由于一般来说事先不知道除数的实际位数是多 少,所以把被除数逐位移入余数区。这样一共作7次, 循环次数由 M<sub>or</sub> 单元控制。循环计数值减量及 结 束 判跳放在循环体的后面, 是DO-WHILE 型结构, 因 此 M<sub>or</sub> 的初值应是7-1=6。

7次循环后被除数全部移进延伸区(即余数区), 位置和除数对齐,这时所得到的商的小数位等于事先 求出存在Mg, 中的值, 其数值在-7~+7之间(负值 是补码形式)。此时商可能已有7位(最高位Mon+0), 因此先判别一下 Mos, 非零就结束运算。否则再判别 一下小数位(Mor 值)是否已到7(这是我们假定所允许 的最高小数位数, 即全部7位数都是小数, 在实际应 用中不必一定如此),为7也结束运算,如不为7则将 其加1后继续求下一位的商。这时Mo7 可能为负值, 即 M<sub>07(3)</sub> = 1 (补码时-1=1111, -2=1110, …), 说明商的整数部分尚未求全。当被除数的小数位数小 于除数的小数位数时, 求出 7 位有效数后 (Moe≠0), 有可能Mor 还是负数,说明商的整数部分大于7位,这 称为"溢出", 即给出的数据格式无法容纳计算出的实 际数据, 应按要求作适当的处理。如在计算器中一般 是显示"B"字。

(待续)

供应, 这也给用户造成了很多不应有的损失。 譬如 XFG-7型高频信号发生器的"载波调节"与"调幅度" 调节电位器是线绕电位器,在使用中需经常调节,属 易损件,但又是非通用件、市场上买不到。我们曾到 仪器生产厂买过该零件,但该厂零件也基本上是按计 划生产,只能满足我们的部分要求。XFG-7型高频信 号发生器是一老产品,估计全国有近万台了,如果只 因这两个电位器损坏而造成仪器报废,累计损失该有 多大! 希望生产厂重视对用户的零配件供应, 可采用 邮购的方法满足用户维修的需要。对社会需求量大的 一些专用件,建议也应该提供给市场。

以上一些想法与意见, 是本人在工作实践中因遇 到具体问题而产生的,很不全面,如能给仪器生产厂 家一些有益的启示,笔者将感到满足。